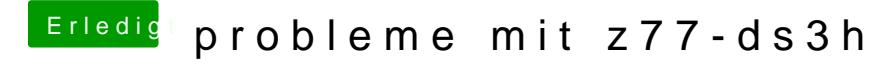

Beitrag von knollsen vom 11. Dezember 2015, 13:55

Du brauchst AtherosL1cEthernet.kext um Netzwerk ans laufen zu bekommen! Partition unter kext von Clover 10.11 Verz. rein kopieren -> neu starten.